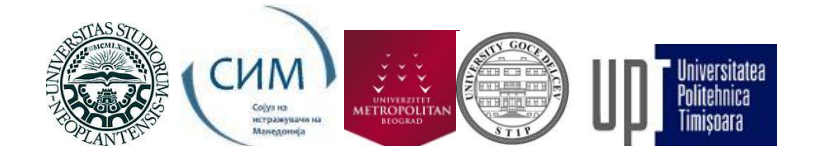

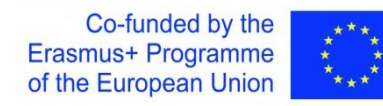

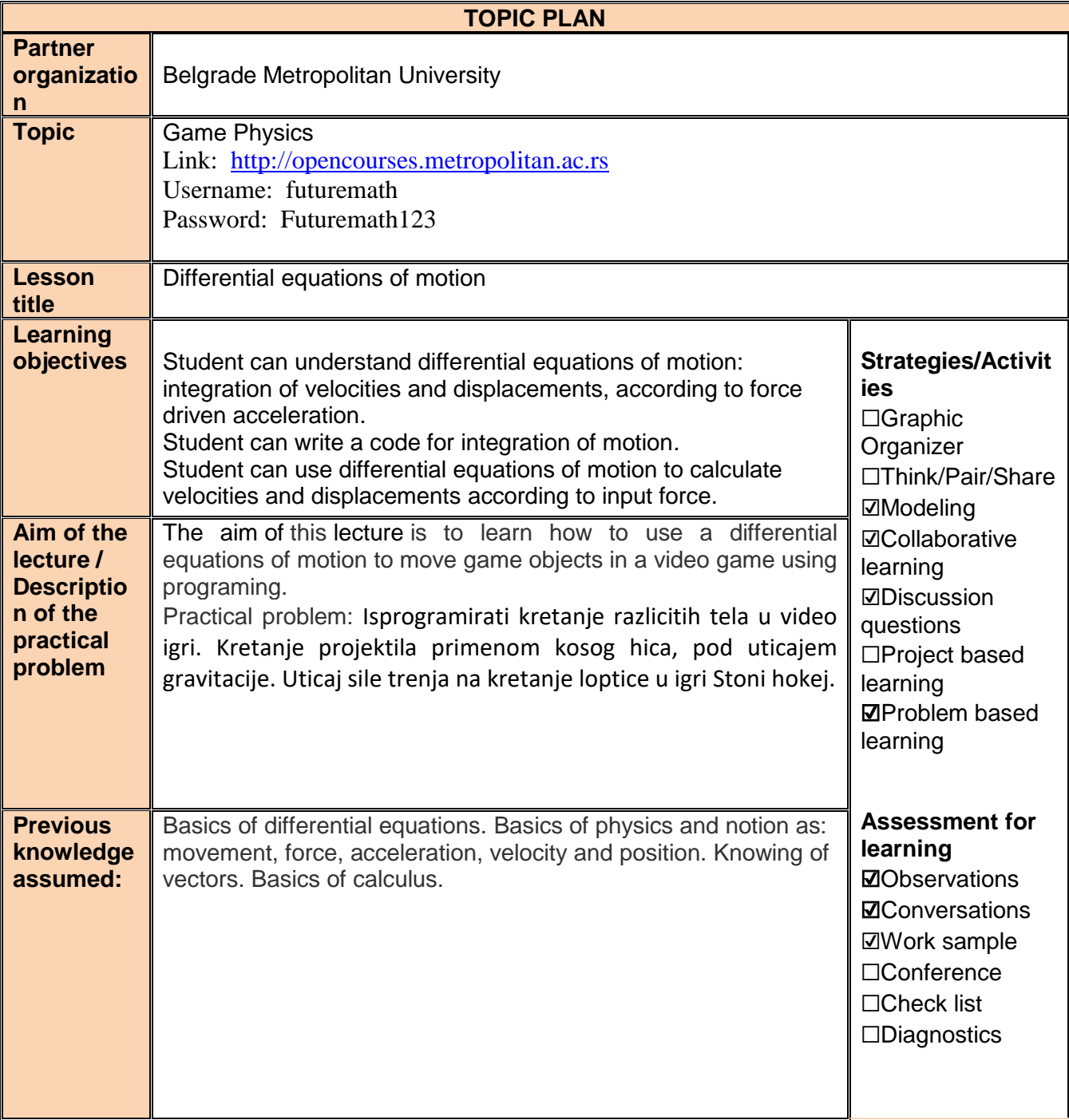

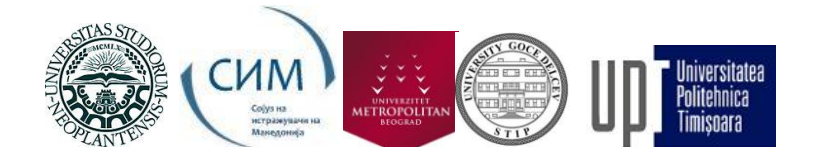

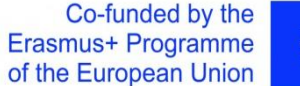

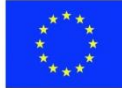

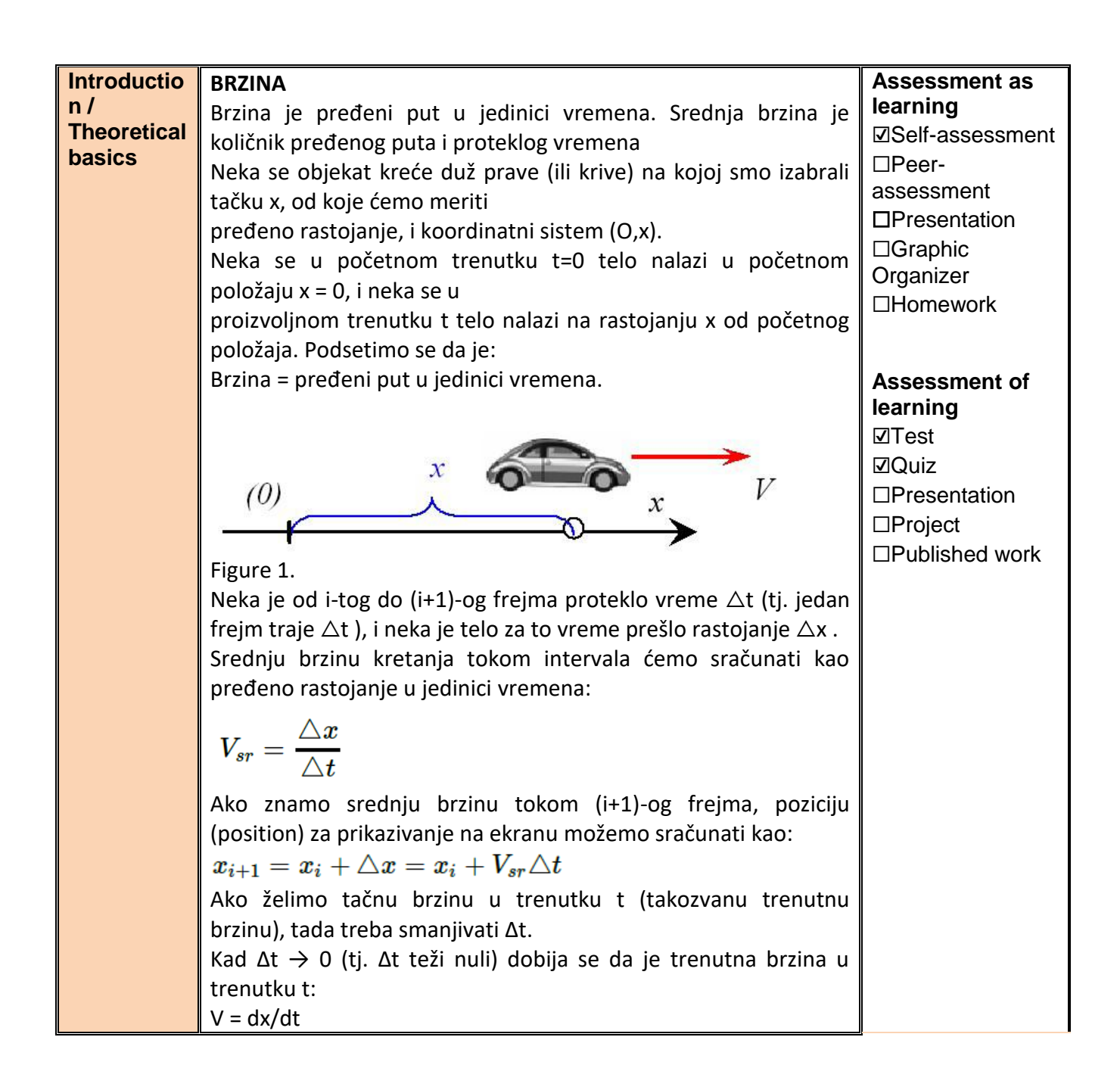

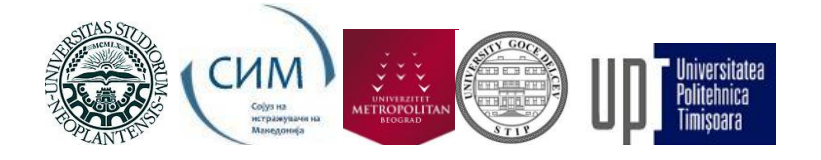

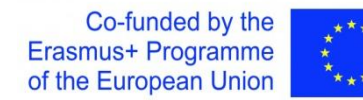

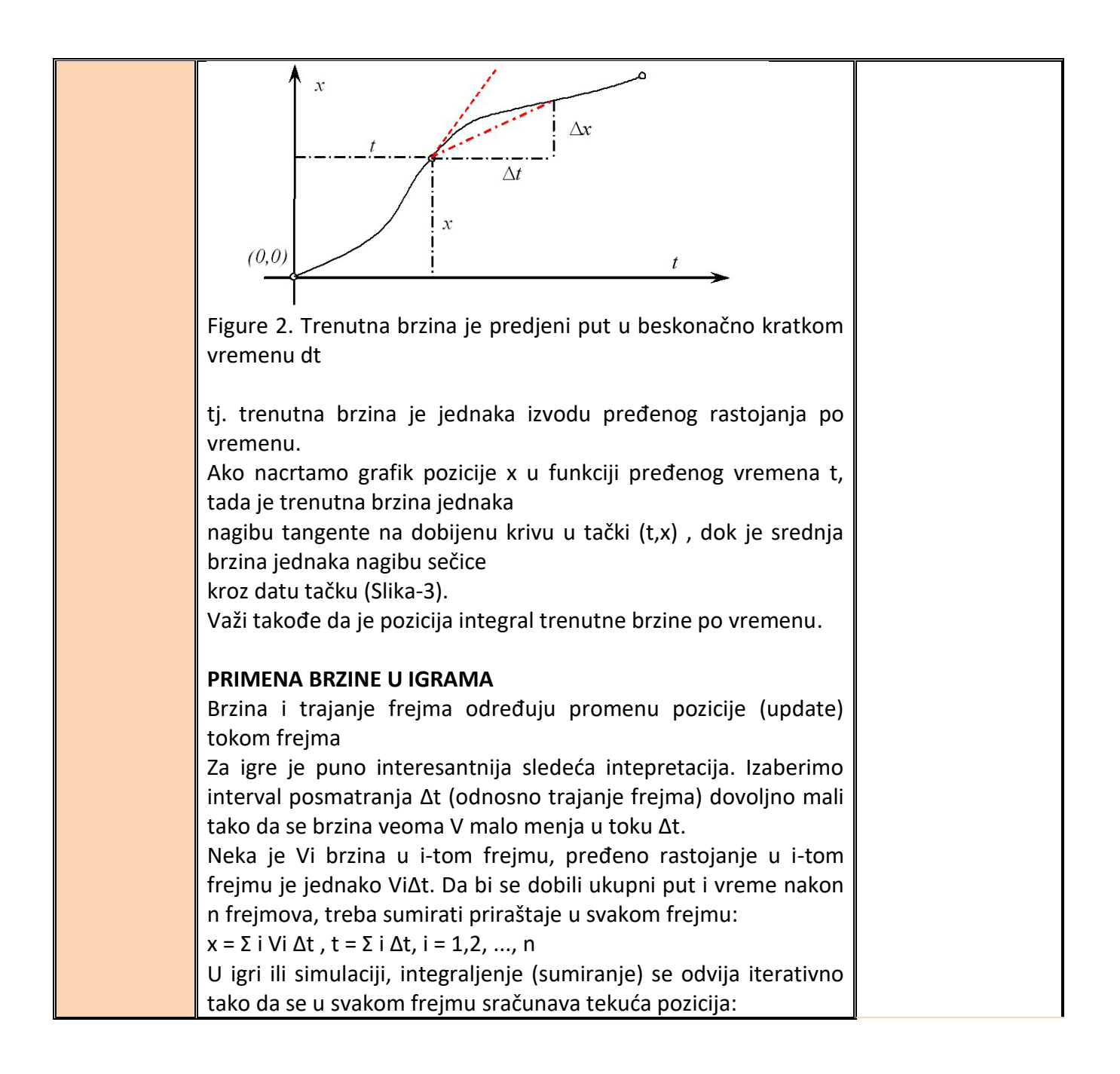

*<sup>&</sup>quot;The European Commission's support for the production of this publication does not constitute an endorsement of the contents, which reflect the views only of the authors, and the Commission cannot be held responsible for any use which may be made of the information contained therein."*

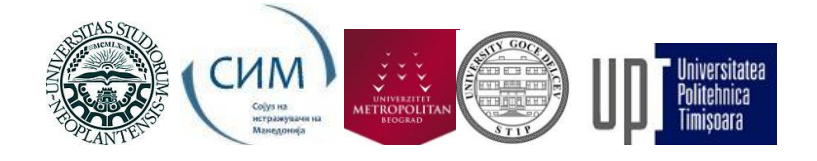

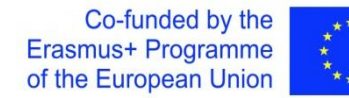

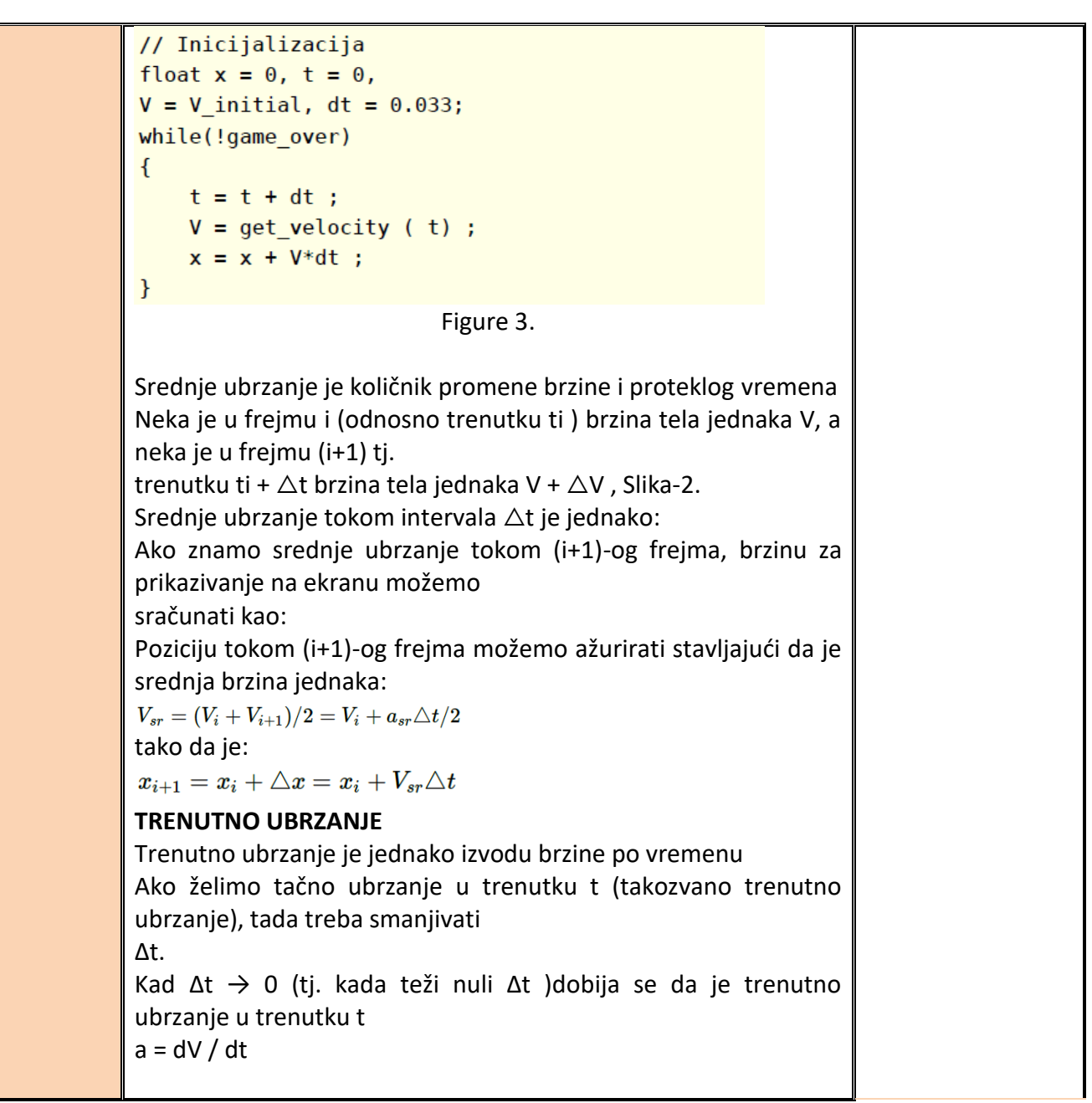

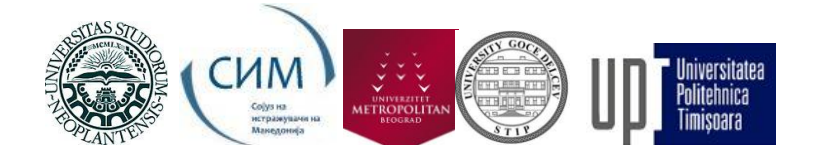

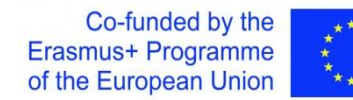

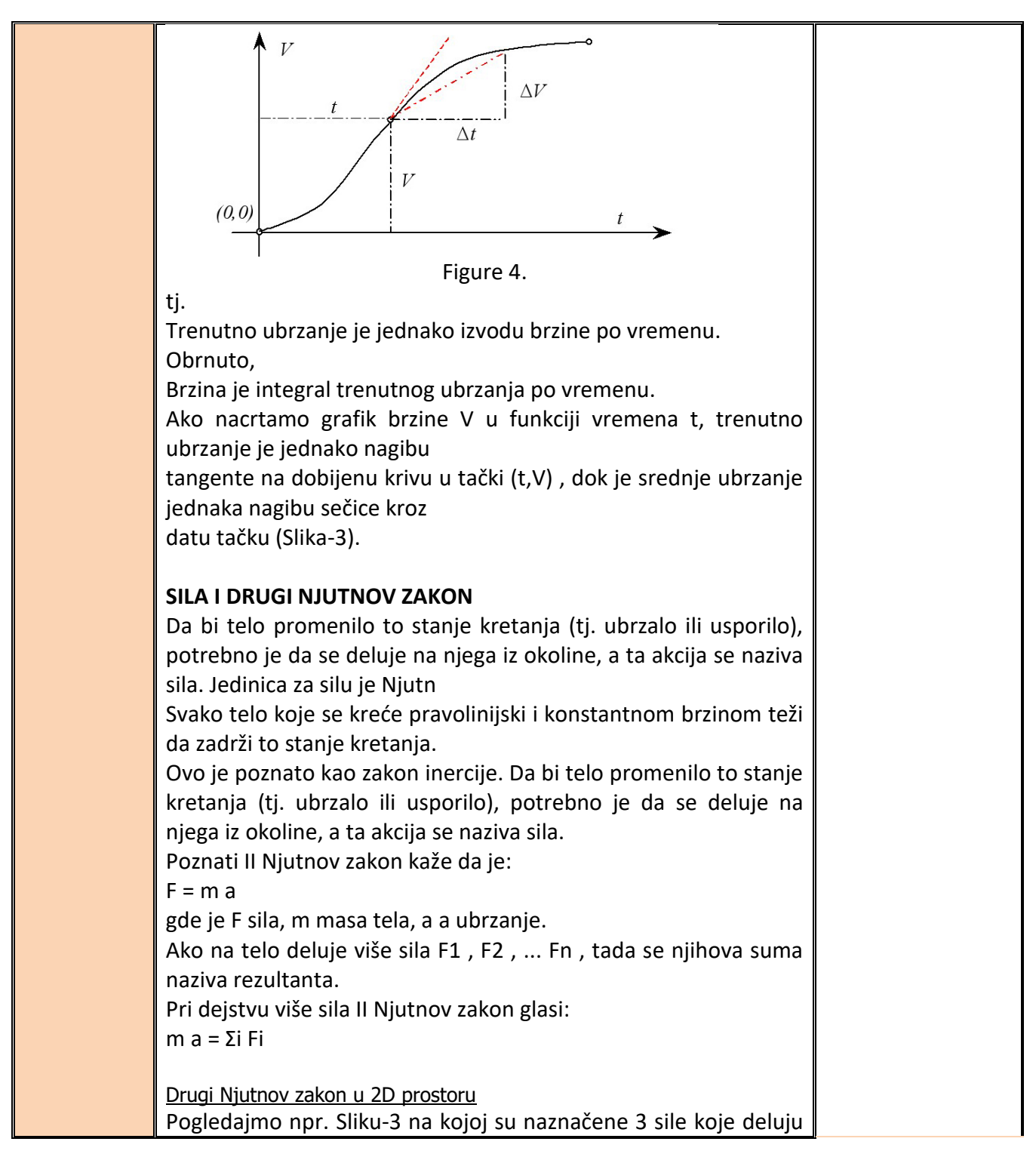

*<sup>&</sup>quot;The European Commission's support for the production of this publication does not constitute an endorsement of the contents, which reflect the views only of the authors, and the Commission cannot be held responsible for any use which may be made of the information contained therein."*

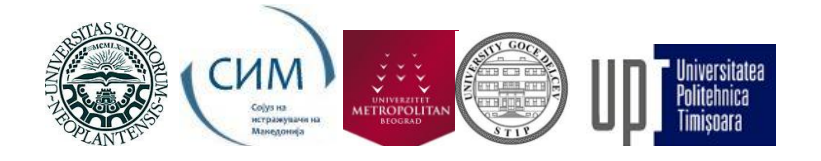

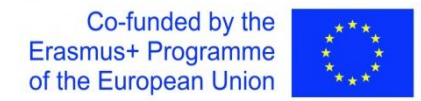

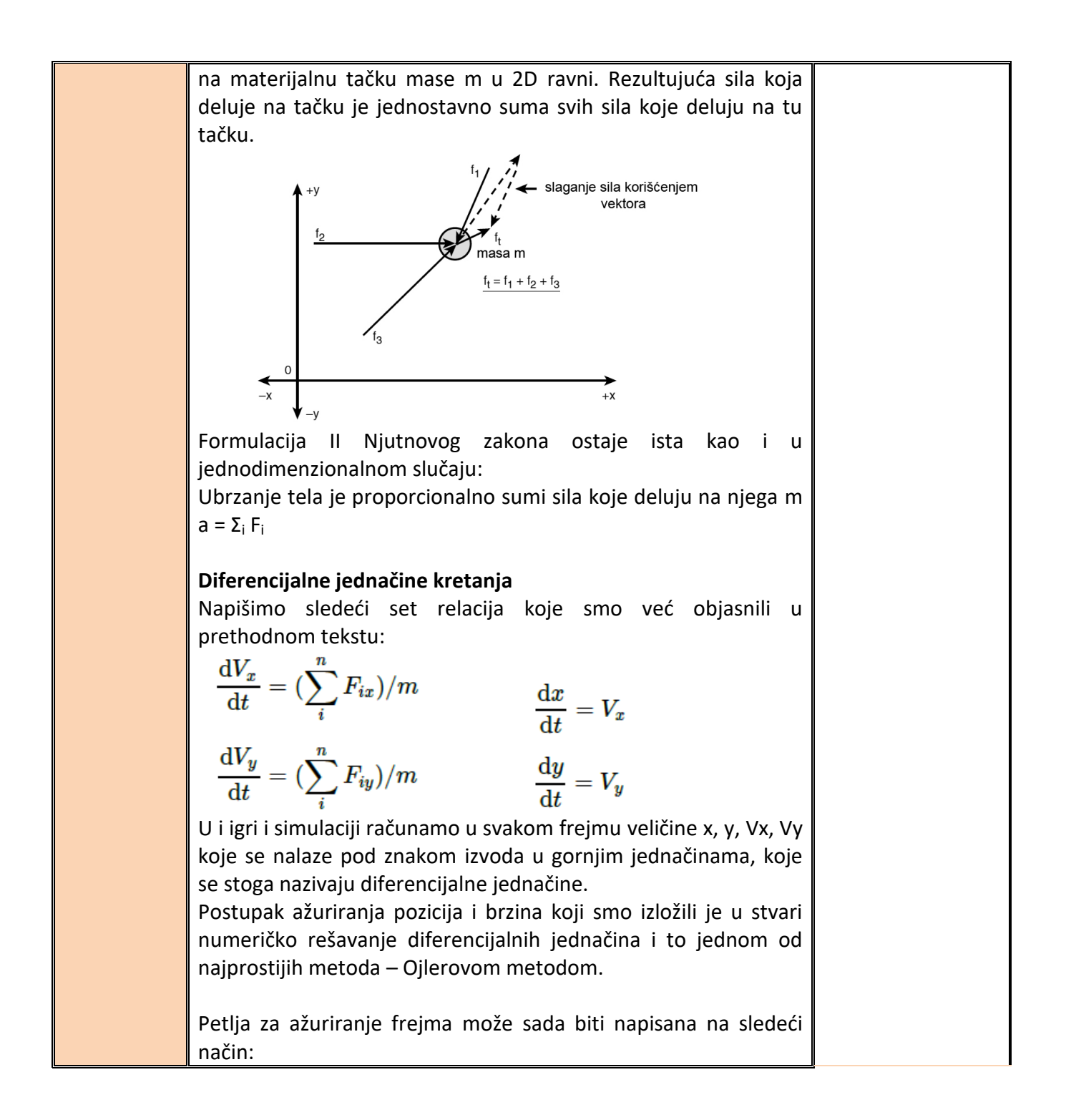

*<sup>&</sup>quot;The European Commission's support for the production of this publication does not constitute an endorsement of the contents, which reflect the views only of the authors, and the Commission cannot be held responsible for any use which may be made of the information contained therein."*

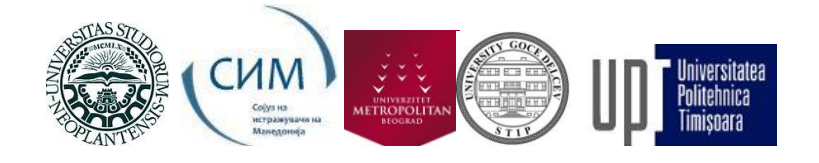

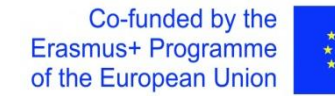

class SpaceShip  $\overline{A}$ private: float m\_Position; float m\_Velocity; float m\_fMass;  $public:$  $\mathcal{E}$ void SpaceShip::Update(float TimeElapsedSinceLastUpdate, float ForceOnShip) float acceleration = ForceOnShip / m\_fMass;  $m$  Velocity += acceleration \* TimeElapsedSinceLastUpdate; m\_vPosition += m\_Velocity \* TimeElapsedSinceLastUpdate;  $\overline{\mathcal{X}}$ **Primena II Njutnovog zakona na kretanje projektila** Razmotrimo sada primenu izložene materije na problem koji se često sreće u igrama [1]. Na Slici-4 je prikazana postavka problema.  $g =$  gravitacija, 9.8m/s<sup>2</sup> 32 ft/s<sup>2</sup>  $= v_i \cdot \cos \theta$  $V_{iy} = V_i \cdot \sin \theta$  $x_{hit} = v_{ix} \cdot v_{iy}/g$ Tenl + Ugao nagiba  $+X$ Imamo zemljino tle, koje ćemo označiti sa y = O i tenk koji je smešten u tački:  $x = 0, y = 0.$ Cev topa je nagnuta prema horizontu pod uglom  $\Theta$ . Masa projektila je m a početna brzina Vi (skalarna veličina). Traži se putanja projektila, odnosno pozicija u svakom frejmu. Problem rešavamo tako što najpre razložimo vektor brzine na komponente u pravcu x i y ose. Imamo: Vix =  $Vi^*$  cos  $\Theta$ Viy =  $Vi^*$  sin  $\Theta$ Sada treba na trenutak zaboraviti kretanje u pravcu ose x, i skoncentrisati se na kretanje u pravcu ose y. Jednačina kretanja

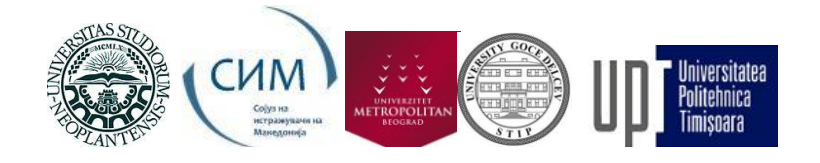

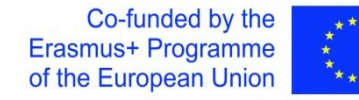

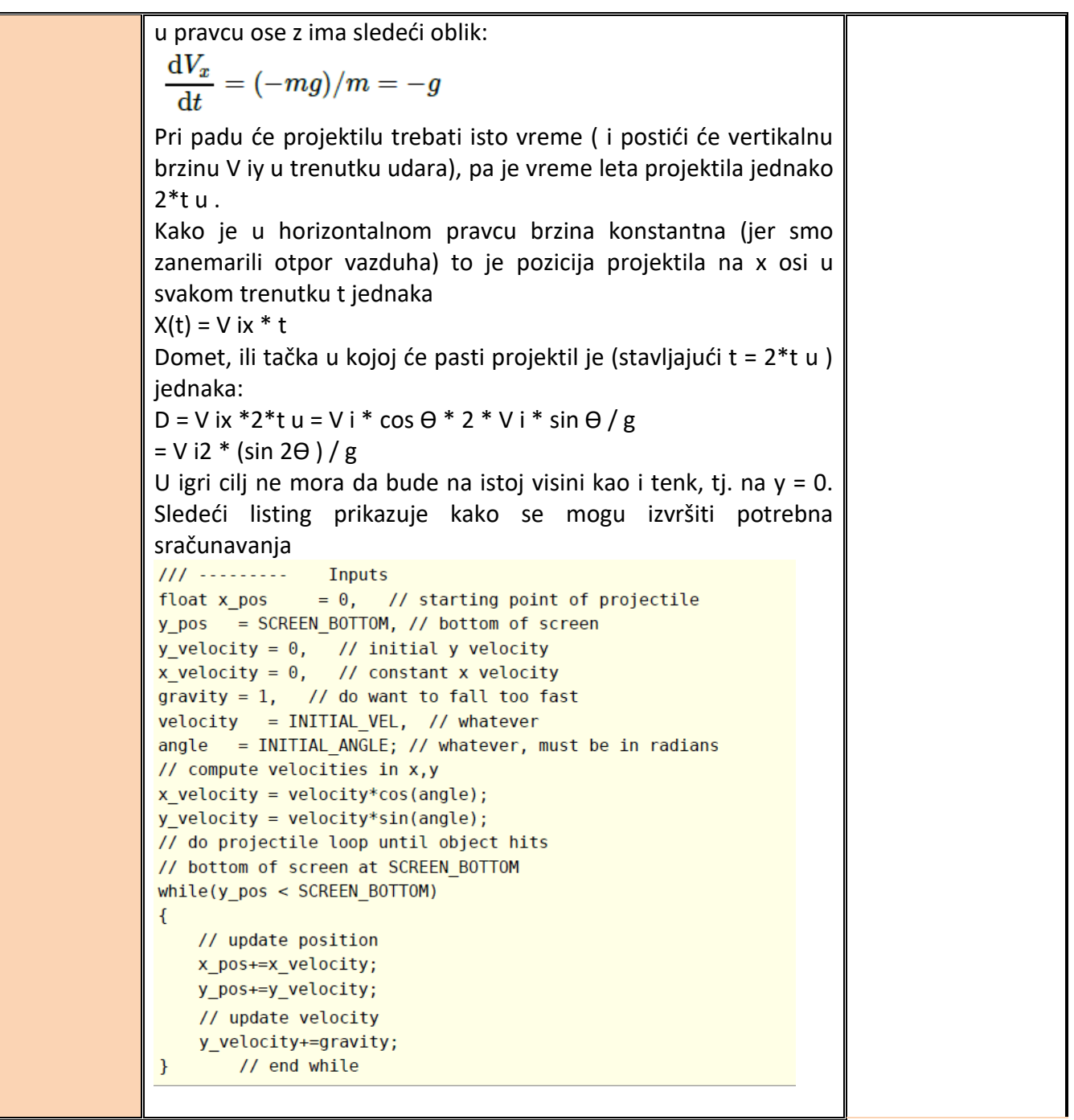

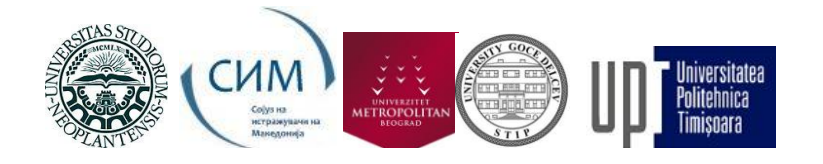

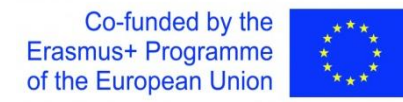

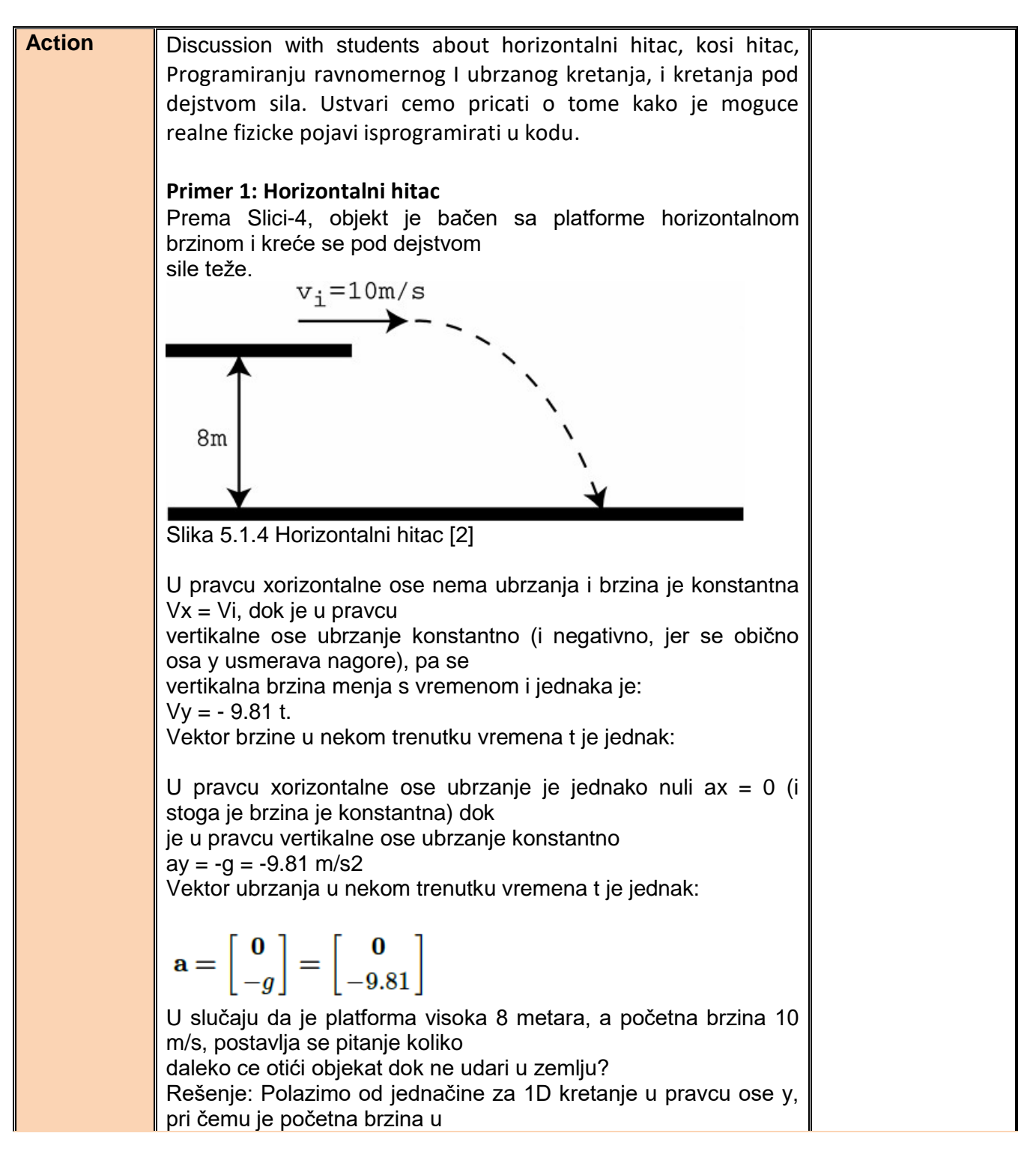

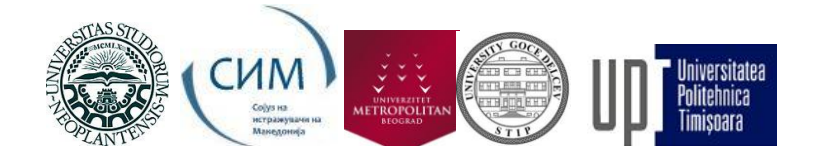

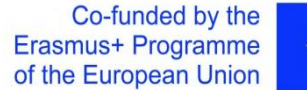

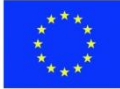

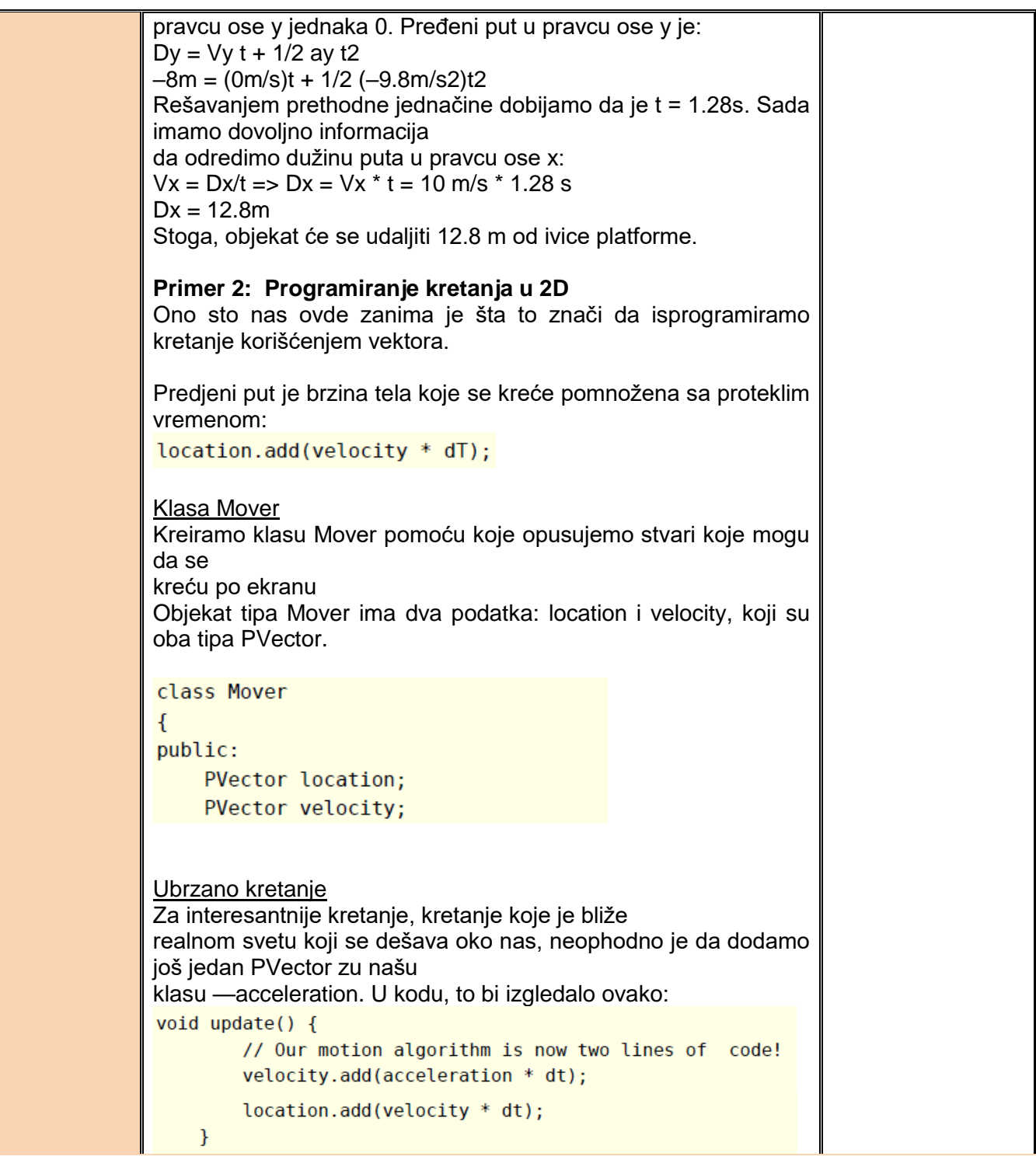

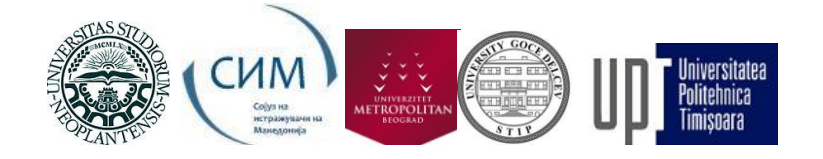

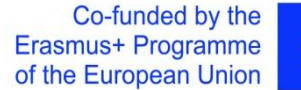

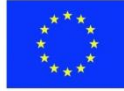

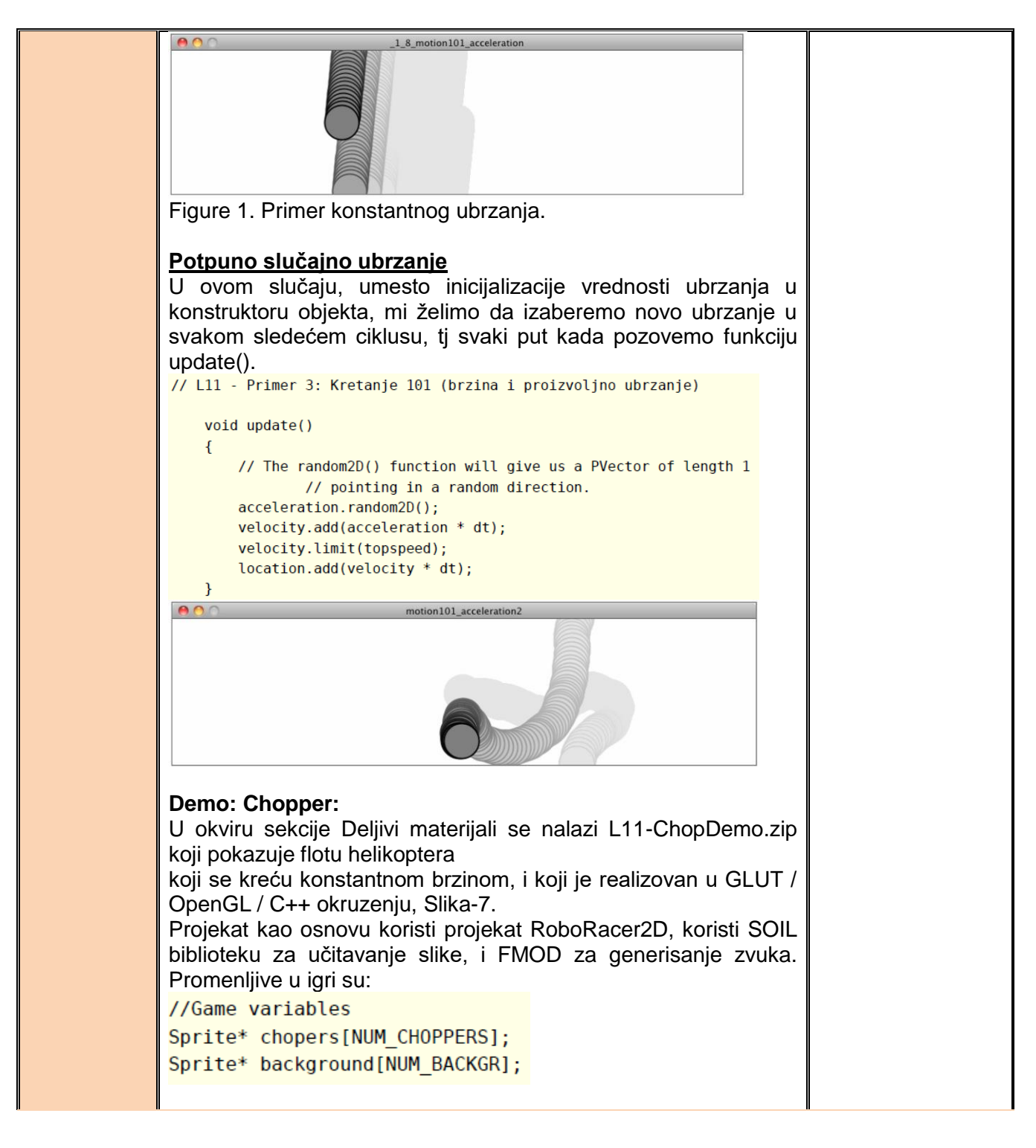

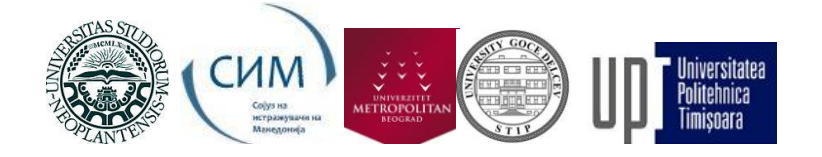

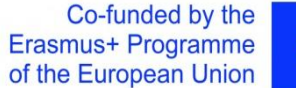

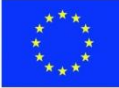

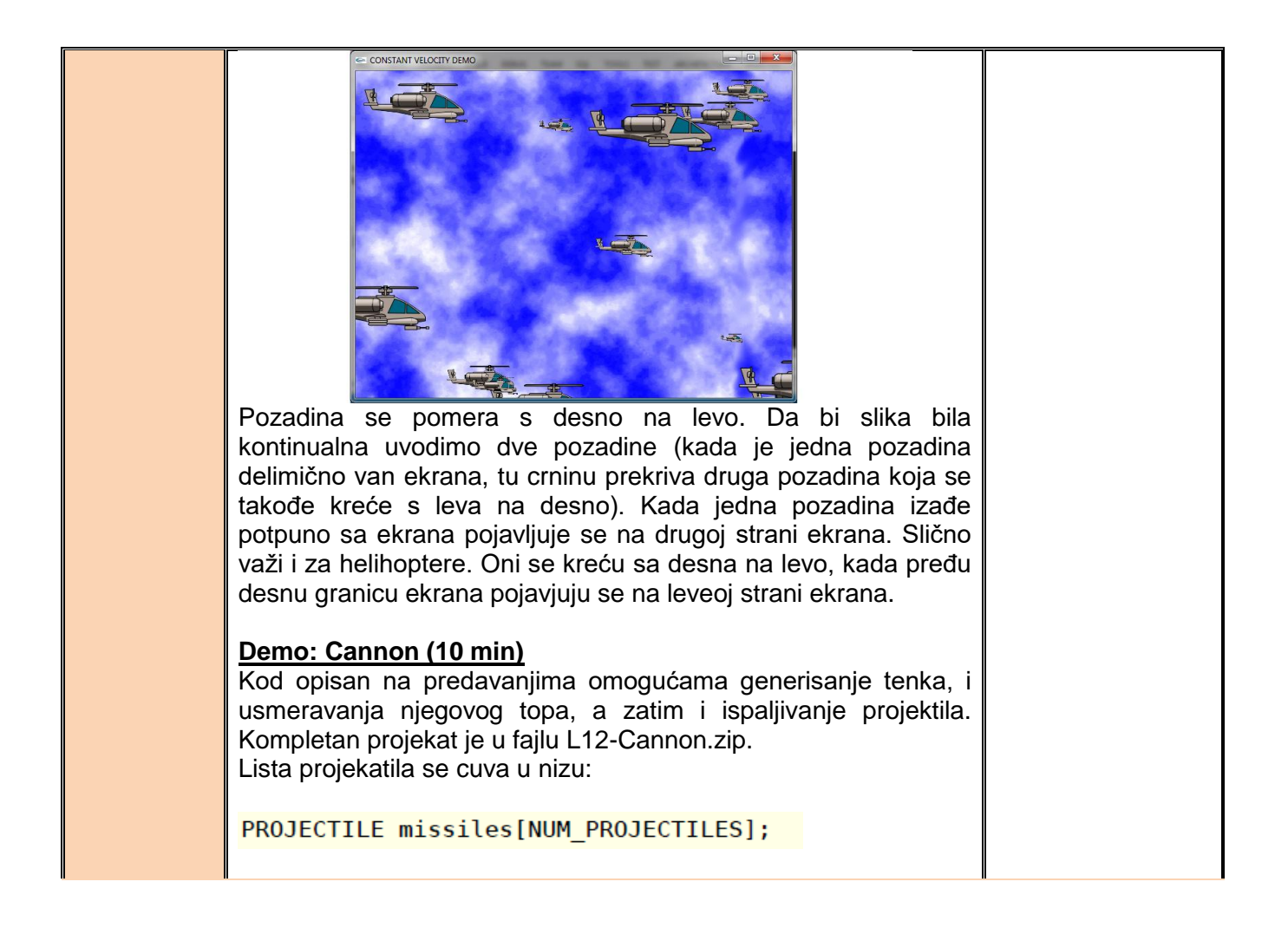

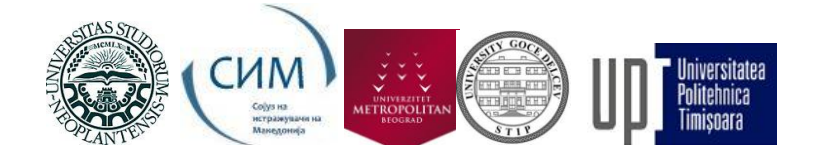

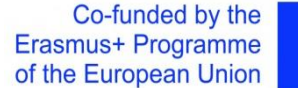

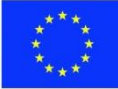

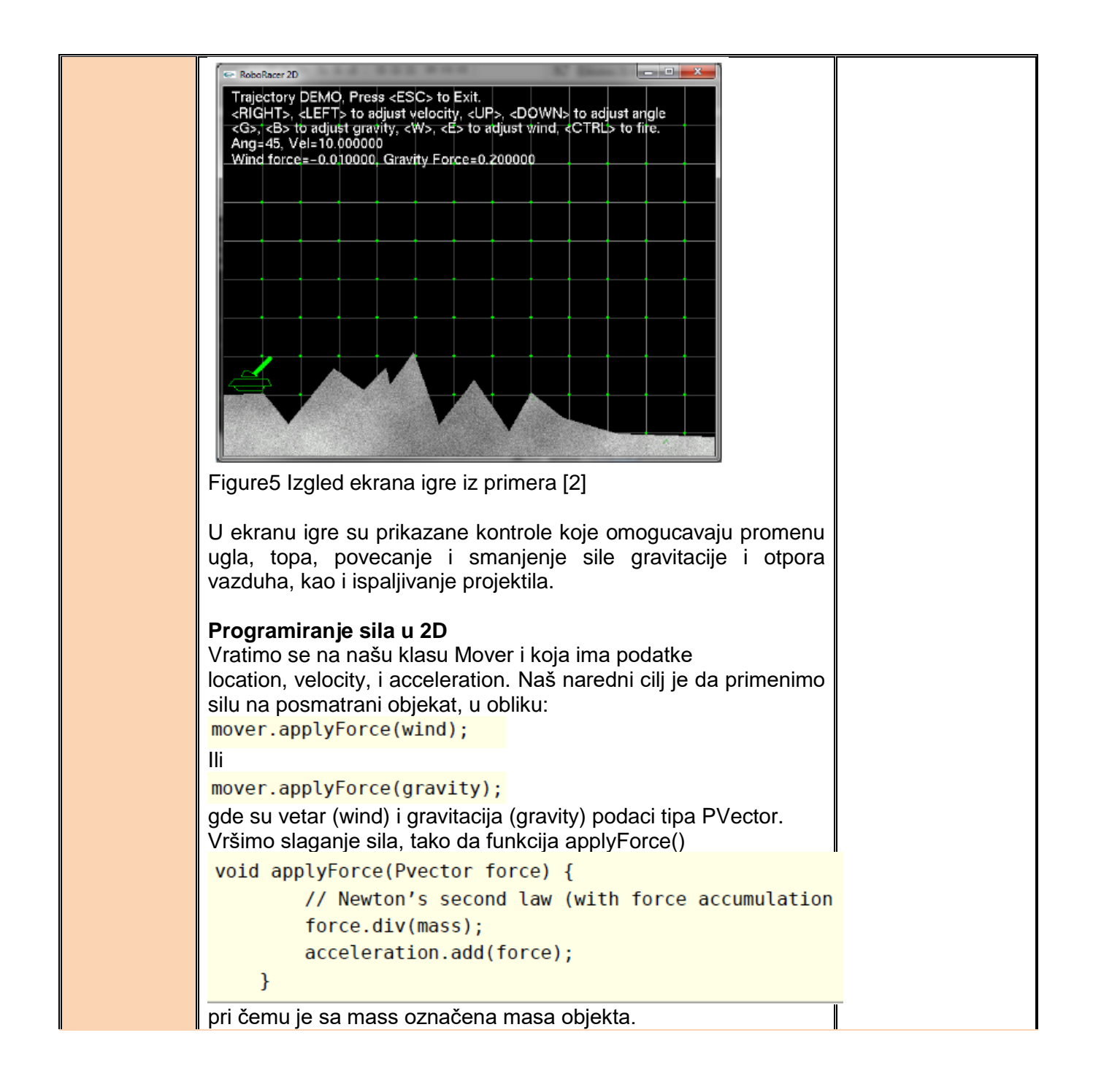

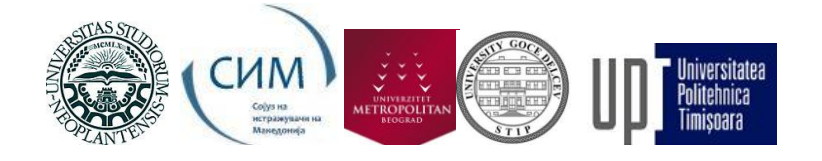

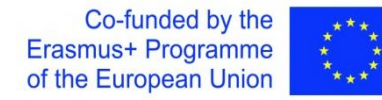

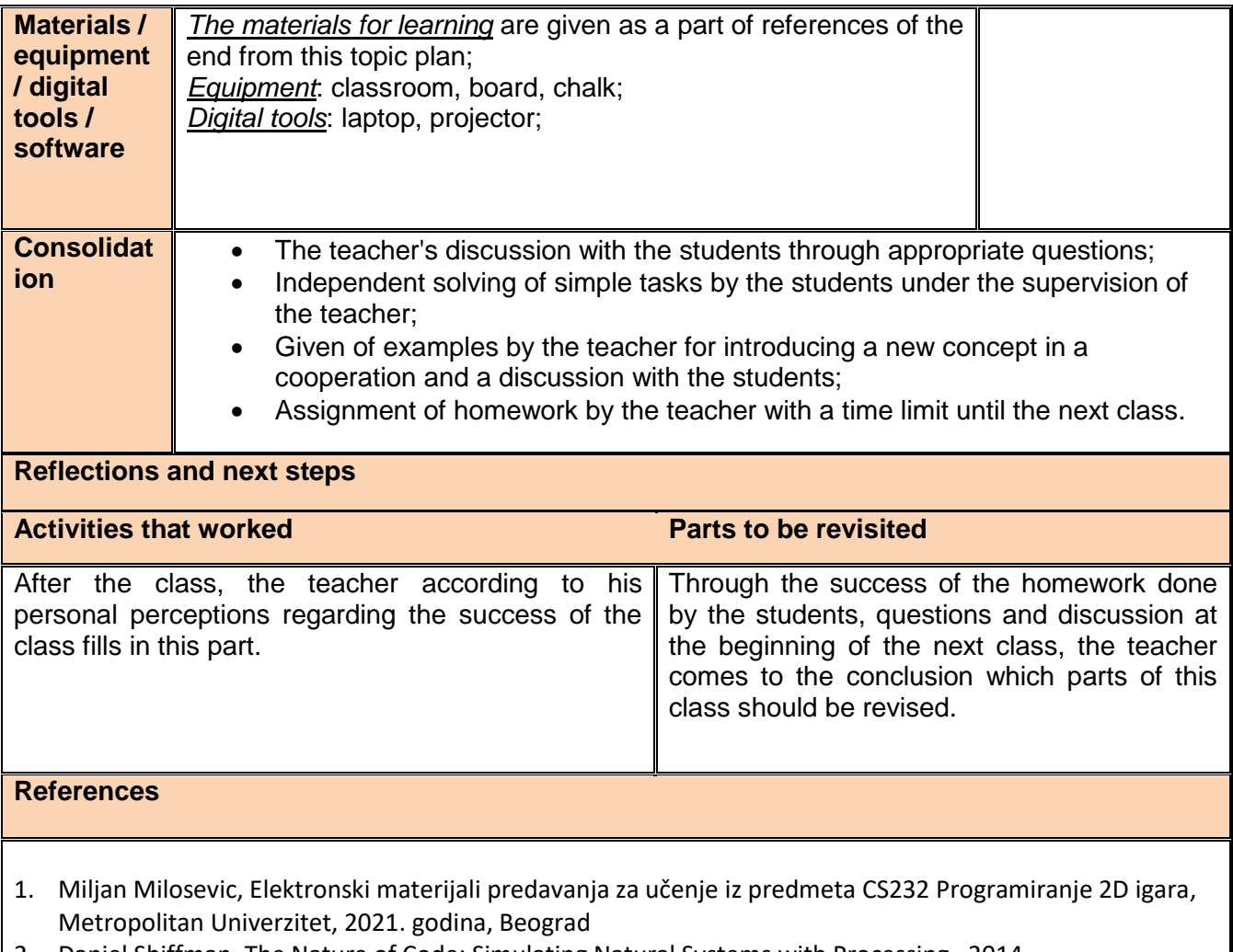

- 2. Daniel Shiffman, The Nature of Code: Simulating Natural Systems with Processing , 2014.
- 3. AndrIrish Lamothe, Tricks of the Windows Game Programming Gurus, Sams Poublishing, 2002.